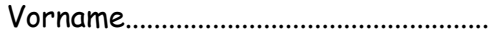

## **DER COMPUTER 1A**

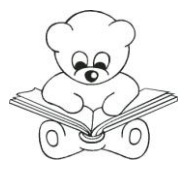

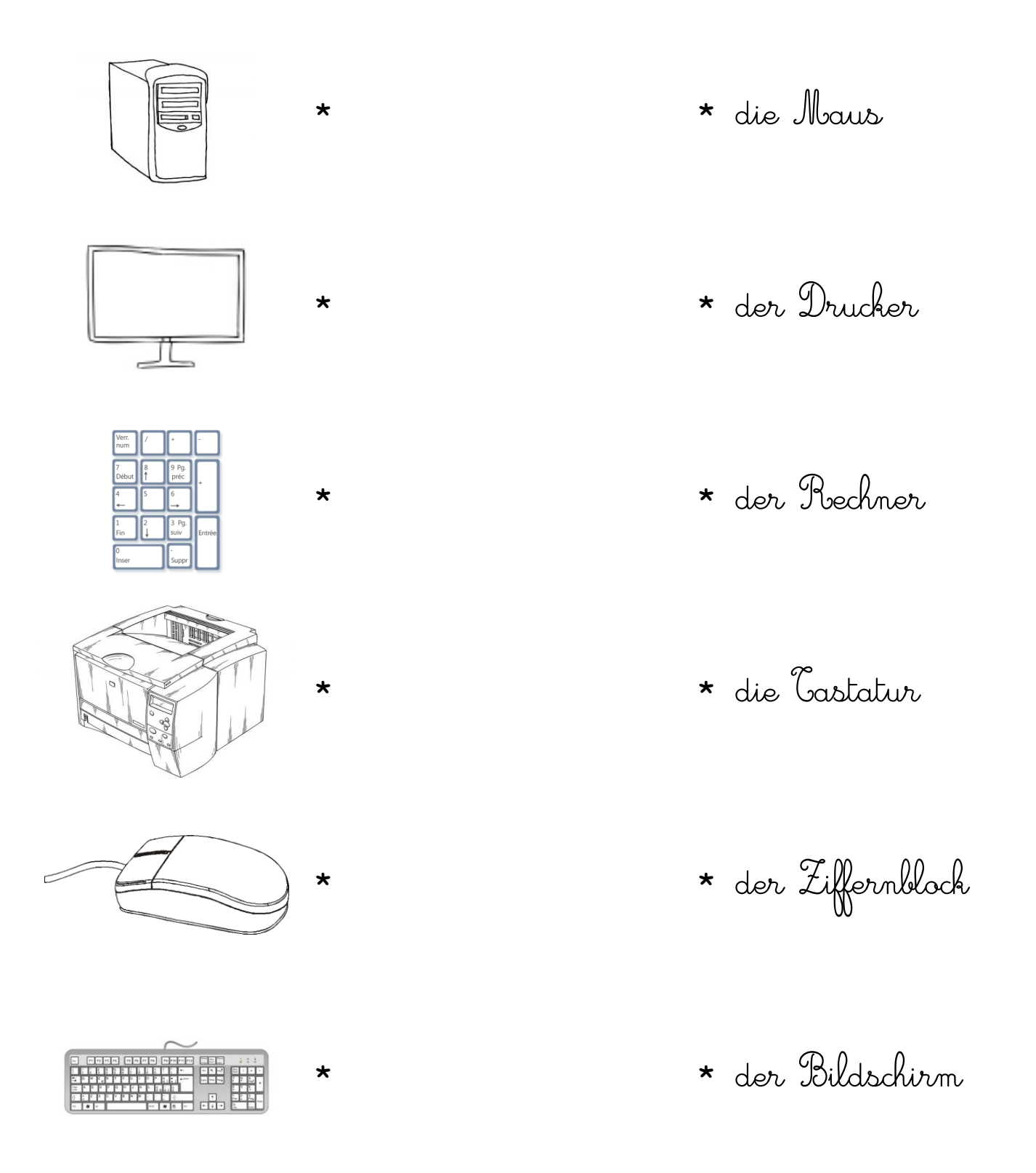

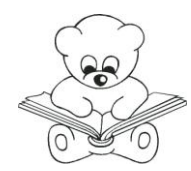

**DER COMPUTER 1B** 

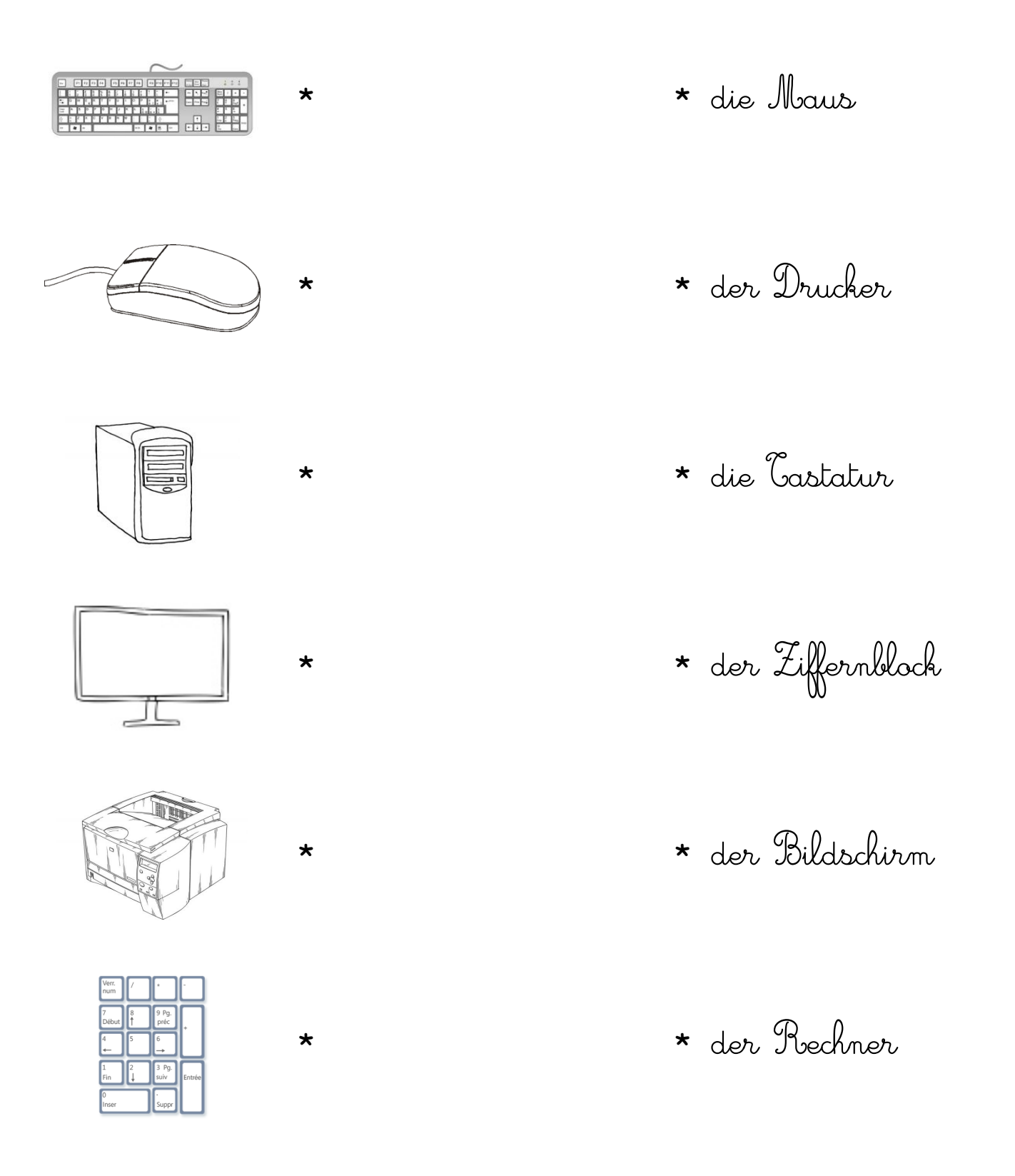

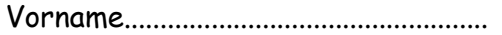

#### **DER COMPUTER 2A**

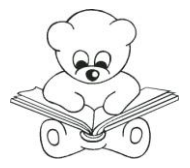

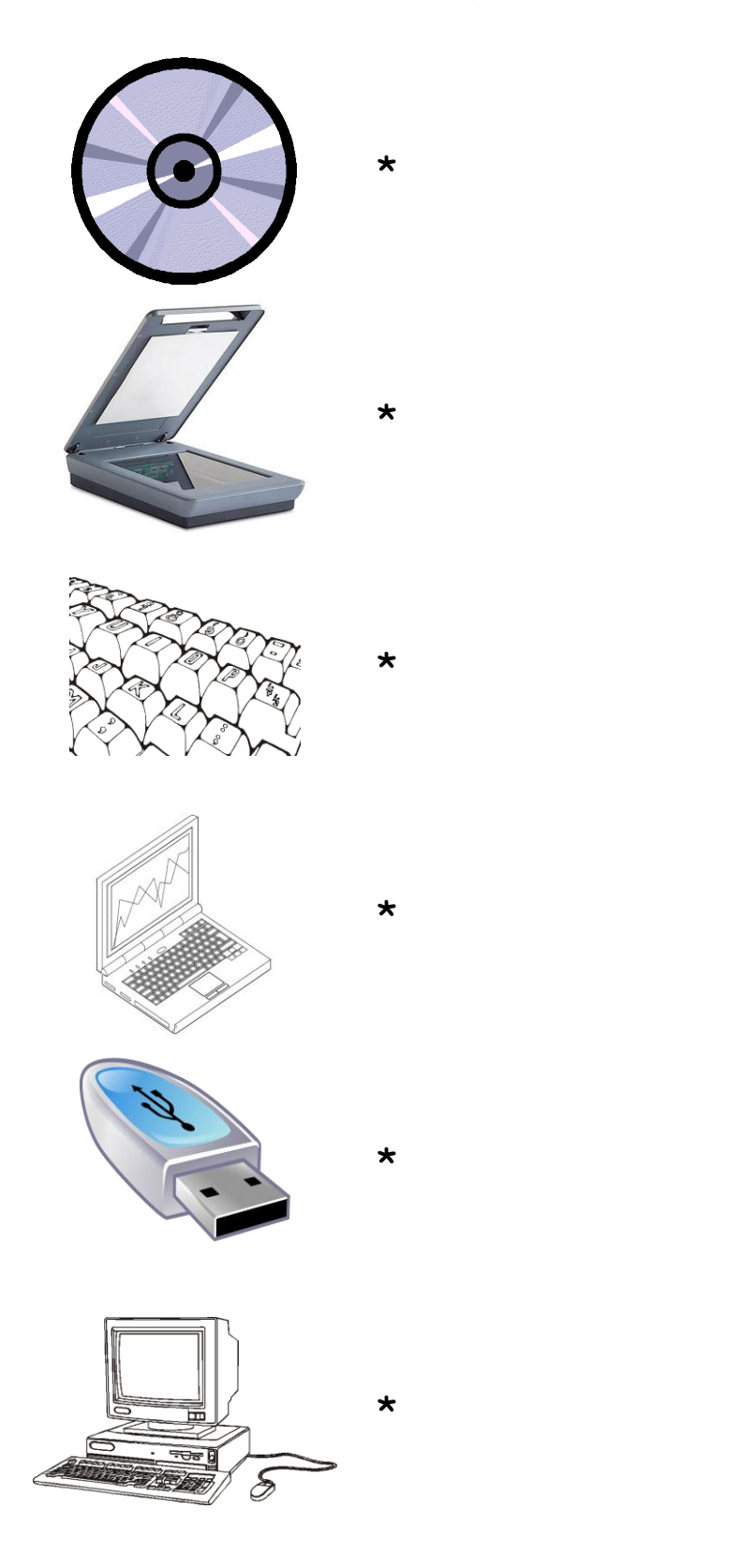

\* die CD-ROM

\* der Laptop

\* der USB-flich

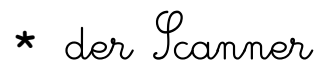

\* der Computer

\* die Caste

Vorname.................................................. Datum .......................................................................

#### *DER COMPUTER 2B*

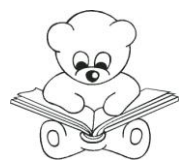

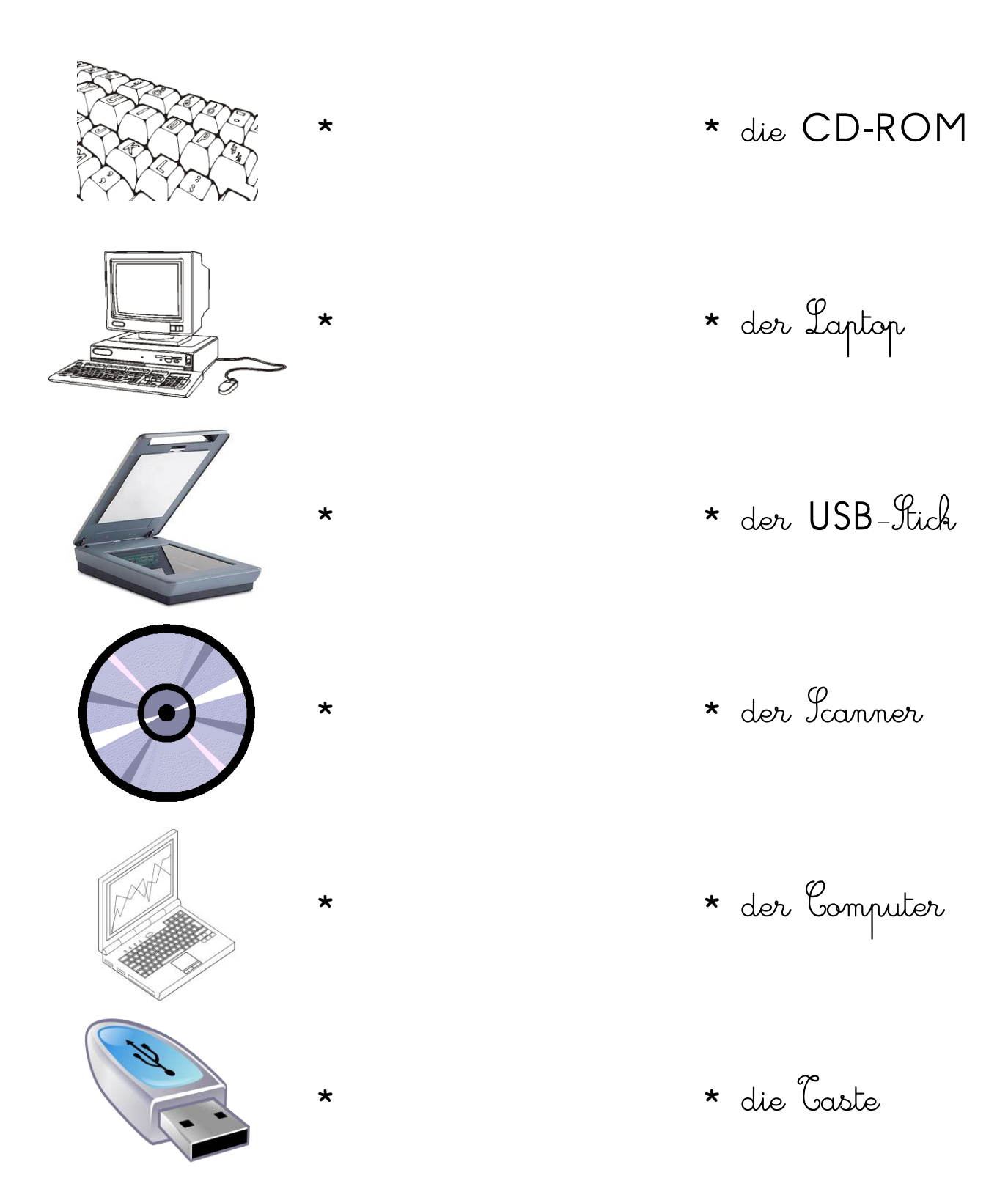

Vorname...................................................... Datum ........................................................................

### *DER COMPUTER 3A*

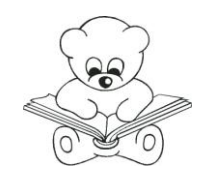

*Male die Kästchen mit demselben Wort mit derselben Farbe an.*

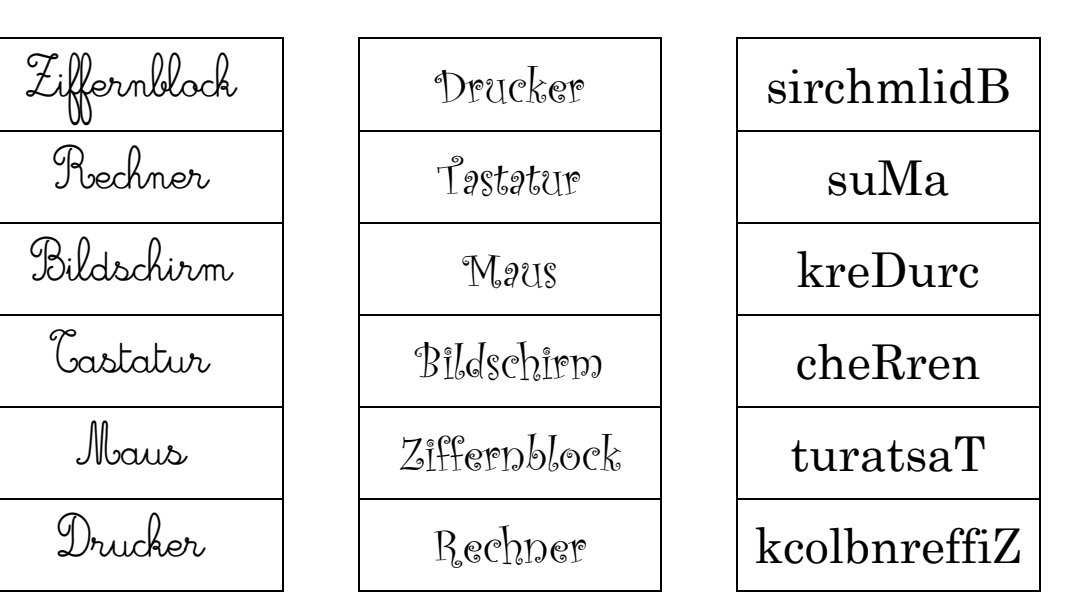

Vorname...................................................... Datum ........................................................................

*DER COMPUTER 3B*

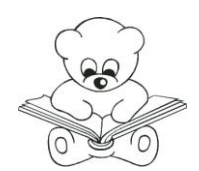

*Male die Kästchen mit demselben Wort mit derselben Farbe an.*

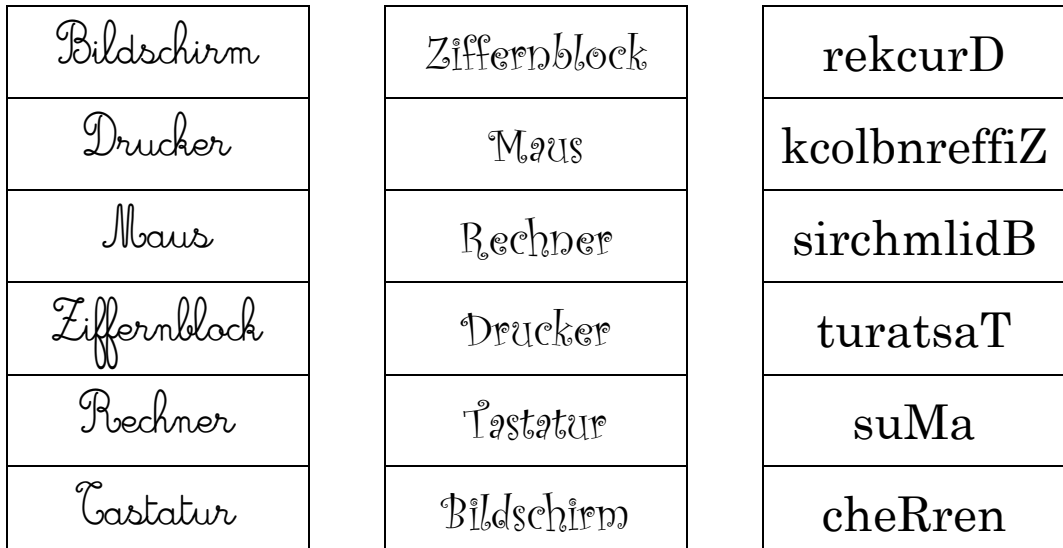

Deutsch http://ressourcesclassesbilingues.eklablog.com/

Vorname...................................................... Datum ........................................................................

# *DER COMPUTER 4A*

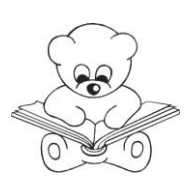

*Male die Kästchen mit demselben Wort mit derselben Farbe an.*

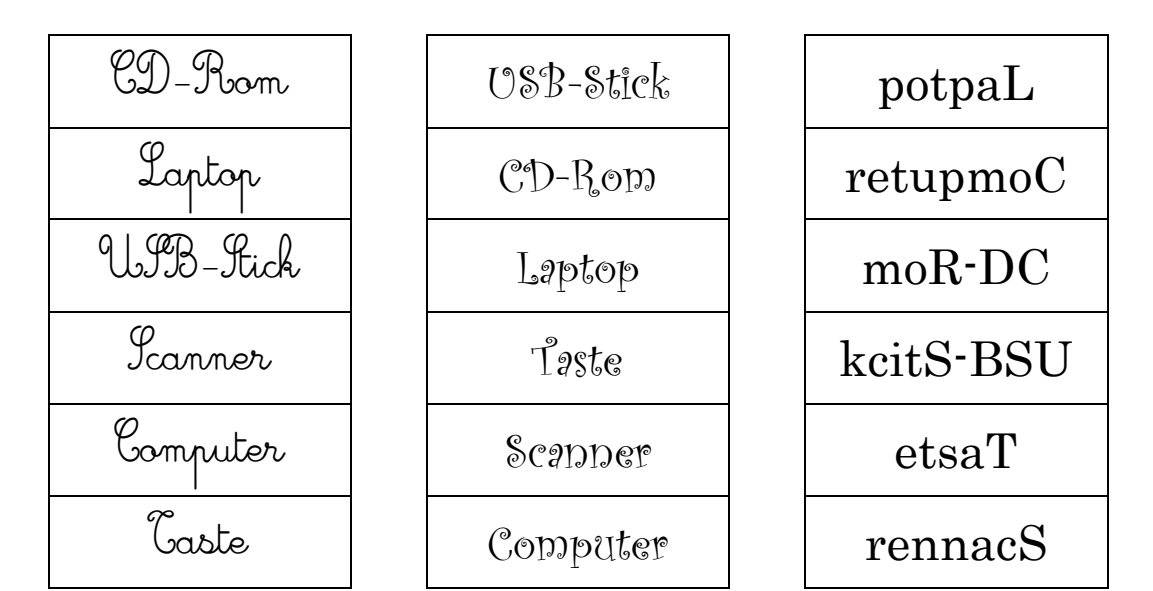

Vorname...................................................... Datum ........................................................................

*DER COMPUTER 4B*

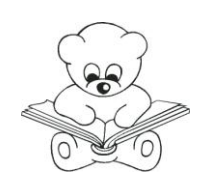

*Male die Kästchen mit demselben Wort mit derselben Farbe an.*

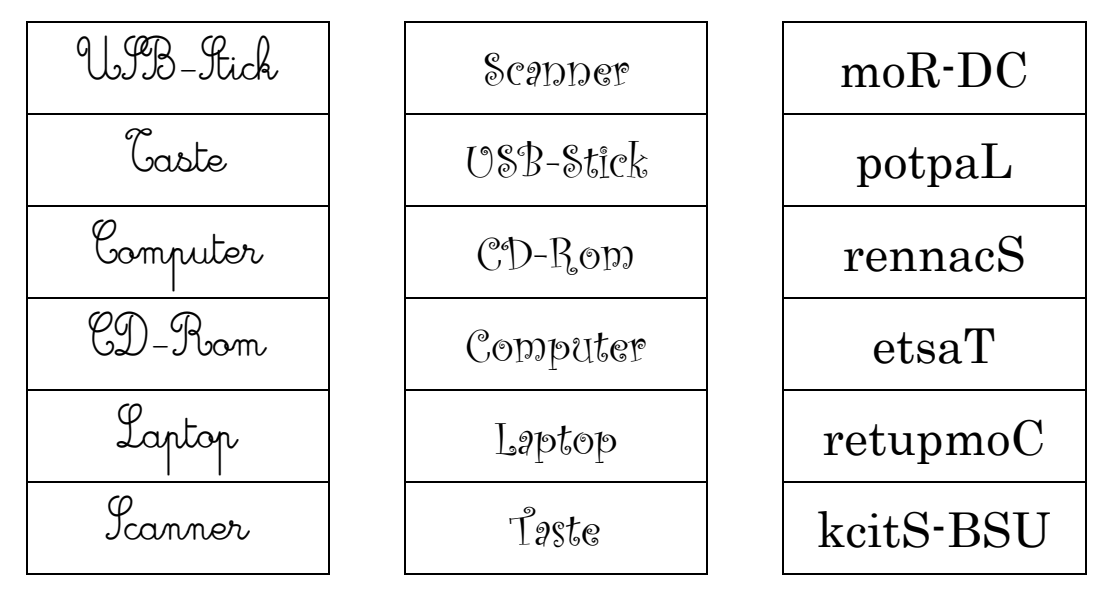

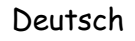

Deutsch http://ressourcesclassesbilingues.eklablog.com/

Deutsch http://ressourcesclassesbilingues.eklablog.com/